# Wix klavye kısayolları

#### Wix Editor: Genel

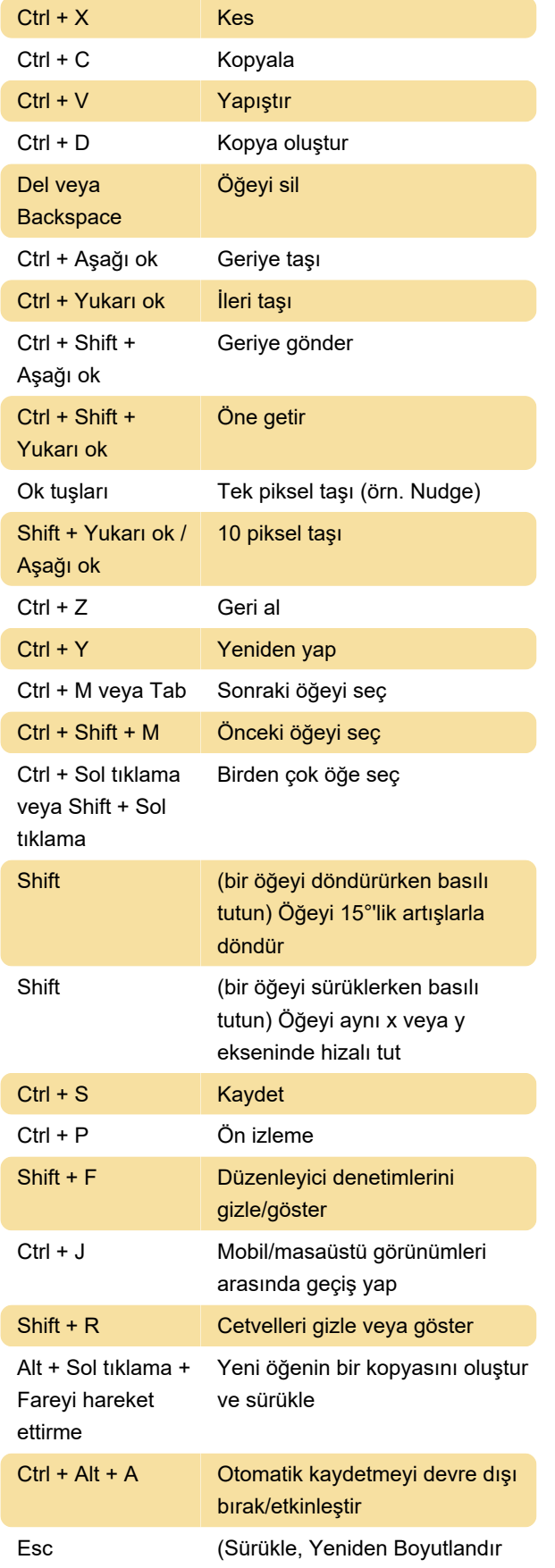

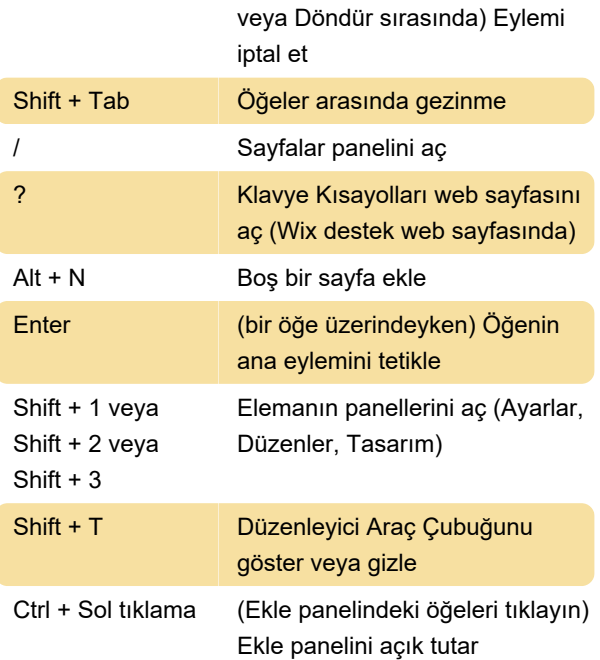

#### Wix Editor: Metin düzenleme

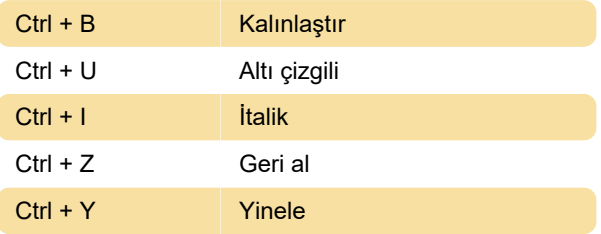

#### Editör X: Genel

Editor X, Wix'in gelişmiş web tasarımı için yeni bir platformudur. Bu kısayollar, sitenizi Editor X ile oluştururken daha verimli çalışmanıza yardımcı olabilir.

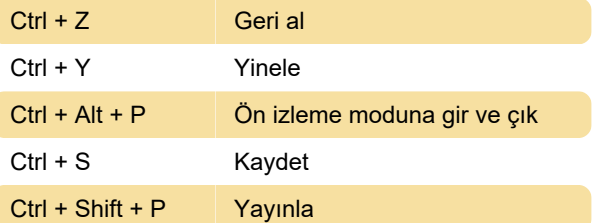

## Editör X: Farklı öğelerle sahne etkileşimi

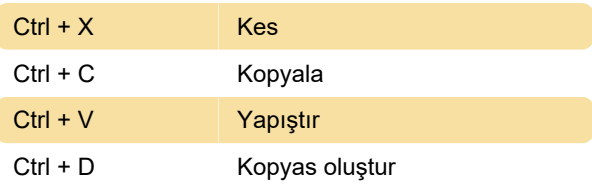

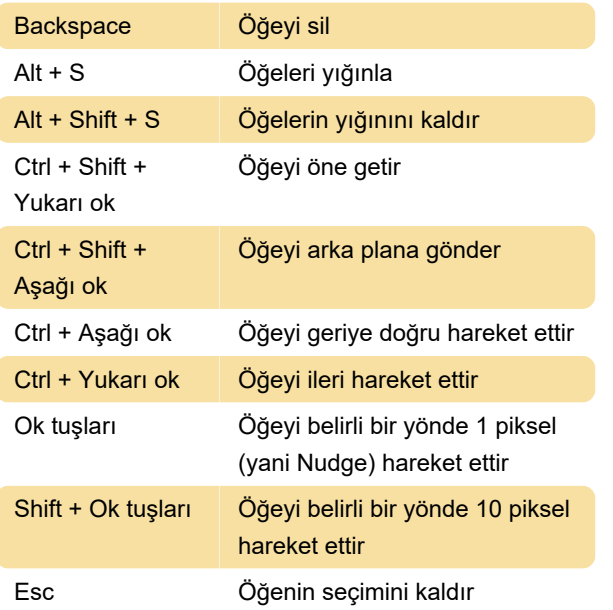

### Editör X: Görünüm seçenekleri

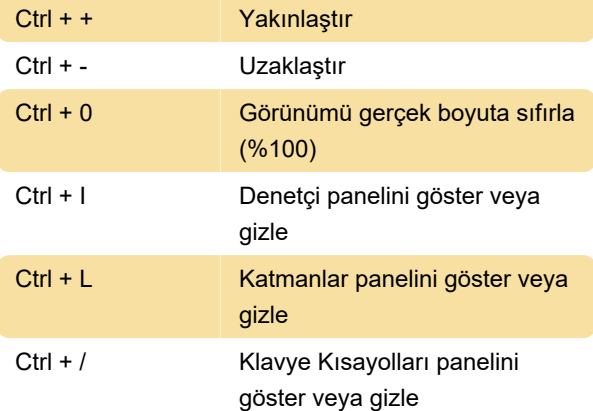

## Editör X: Metin biçimlendirme

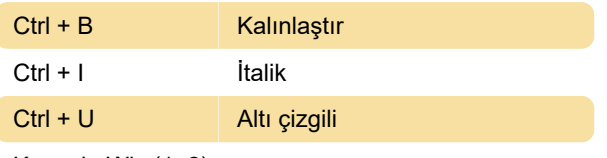

Kaynak: Wix (1, 2)

Son değişiklik: 5.01.2022 22:25:39

Daha fazla bilgi için: [defkey.com/tr/wix-editor](https://defkey.com/tr/wix-editor-klavye-kisayollari)[klavye-kisayollari](https://defkey.com/tr/wix-editor-klavye-kisayollari)

[Bu PDF'yi özelleştir...](https://defkey.com/tr/wix-editor-klavye-kisayollari?pdfOptions=true)